**Natror (Grzegorz Murzynowski)**

# **The gmverb Package**<sup>∗</sup>

#### **April 26, 2007**

<span id="page-0-0"></span>This is (a documentation of) file gmverb.sty, intended to be used with  $\mathbb{F}(\mathbb{F}_p X \mathbb{Z}_\varepsilon)$  as a package for a slight redefinition of the \verb macro and verbatim environment and for short verb marking such as |\mymacro|.

Written by Natror (Grzegorz Murzynowski), natror at o2 dot pl © 2005, 2006 by Natror (Grzegorz Murzynowski). This program is subject to the LAT<sub>EX</sub> Project Public License. See <http://www.ctan.org/tex-archive/help/Catalogue/licenses.lppl.html> for the details of that license. LPPL status: "author-maintained".

Many thanks to my T<sub>E</sub>X Guru Marcin Woliński for his T<sub>E</sub>Xnical support.

- 1 \NeedsTeXFormat{LaTeX2e}
- <sup>2</sup> \ProvidesPackage{gmverb}
- 3  $[2007/04/24]$  v0.82 After shortvrb (FM) but  $my_1way_1(GM)$

#### **Contents**

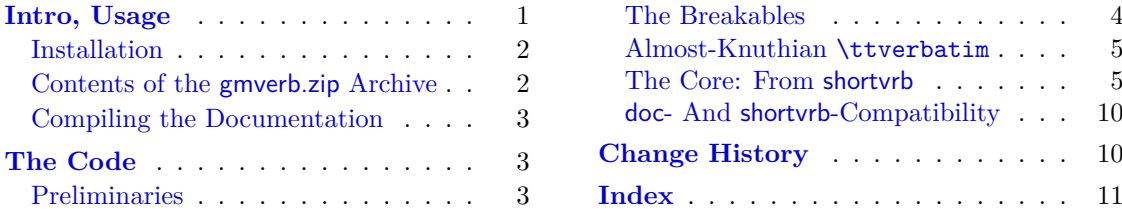

## **Intro, Usage**

This package redefines the \verb command and the verbatim environment so that the verbatim text can break into lines, with % (or another character chosen to be the comment char) as a 'hyphen'. Moreover, it allows the user to define his own verbatim-like environments provided their contents would be not *horribly* long (as long as a macro's argument may be at most).

This package also allows the user to declare a chosen char(s) as a 'short verb' e.g., to write  $|\a\varepsilon|$  and  $\alpha$  is instead of  $\vartheta|\a\varepsilon|$ .

The gmverb package redefines the \verb command and the verbatim environment in such a way that  $\alpha$ , { and \ are breakable, the first with no 'hyphen' and the other two with the comment char as a hyphen. I.e.  $\{\langle subsequent \ text \rangle\}$  breaks into  $\{\%$ 

This file has version number v0.82 dated  $2007/04/24$ .

<span id="page-1-0"></span>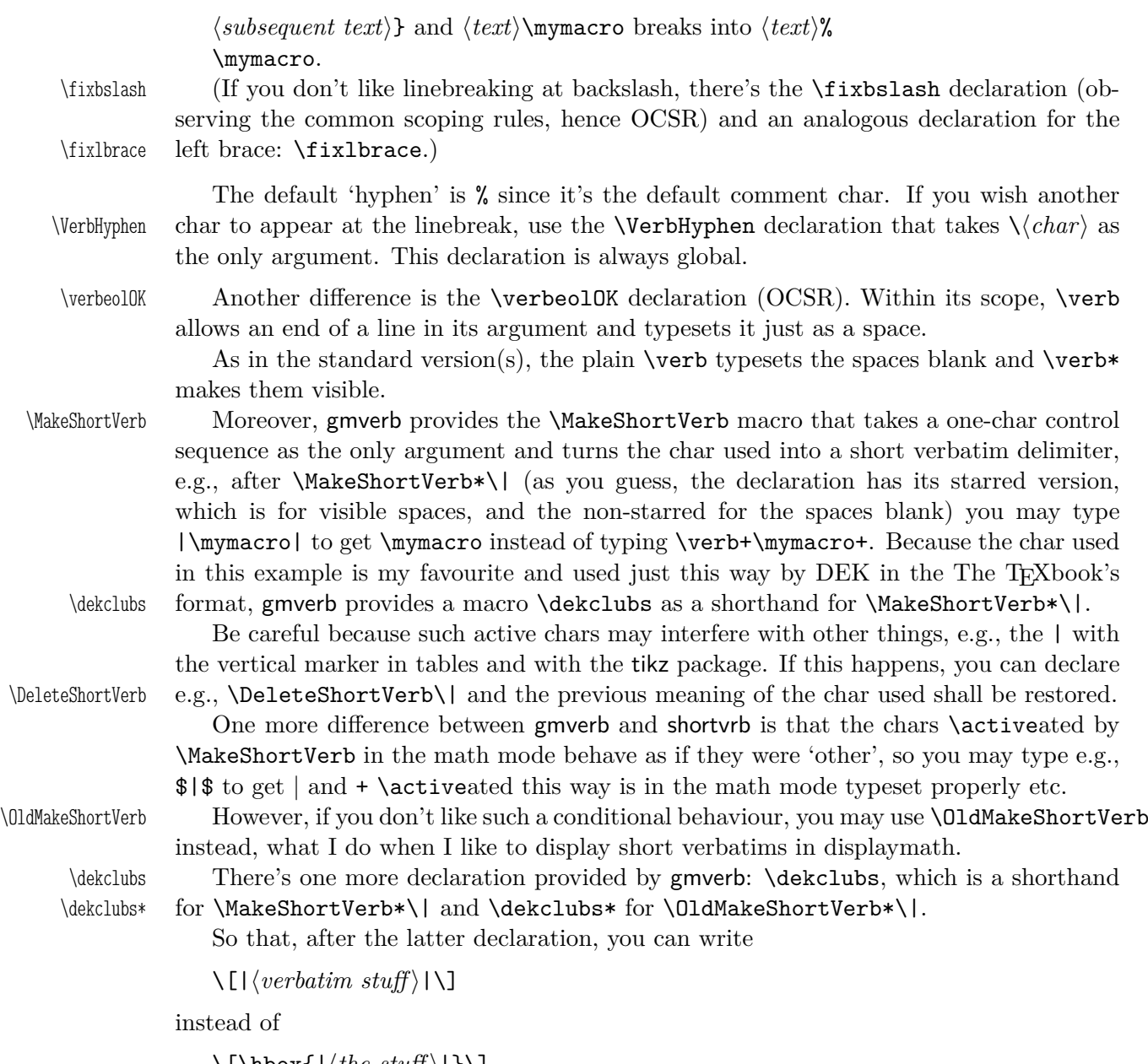

 $\setminus$ [\hbox{| $\langle$ *the stuff*}|}\]

to get a displayed shortverb.

Both versions of \dekclubs OCSR.

As many good packages, this also does not support any options.

### **Installation**

Just put the gmverb.sty somewhere in the texmf/tex/latex branch. Creating a texmf/ tex/latex/gm directory may be advisable if you consider using other packages written by me.

Then you should refresh your TEX distribution's files' database most probably.

### **Contents of the gmverb.zip Archive**

The distribution of the gmverb package consists of the following four files.

<span id="page-2-0"></span>gmverb.sty README gmverbDoc.tex gmverbDoc.pdf

### **Compiling the Documentation**

The last of the above files (the .pdf, i.e., *this file*) is a documentation compiled from the .sty file by running LATEX on the gmverbDoc.tex file twice, then MakeIndex on the gmverb.idx file, and then LATEX on gmverbDoc.tex once more.

MakeIndex shell command:

```
makeindex -r gmverbDoc
```
The -r switch is to forbid MakeIndex to make implicit ranges since the (code line) numbers will be hyperlinks.

Compiling the documentation requires the packages: gmdoc (gmdoc.sty and gmdocc.cls), gmverb.sty, gmutils.sty and also some standard packages: hyperref.sty, color.sty, geometry.sty, multicol.sty, lmodern.sty and fontenc.sty that should be installed on your computer by default.

If you had not installed the mwcls classes (available on CTAN and present in  $T_F X$ Live e.g.), the result of your compilation might differ a bit from the .pdf provided in this .zip archive in formatting: If you had not installed mwcls, the standard article.cls class would be used.

## **The Code**

#### **Preliminaries**

```
4 \RequirePackage{gmutils}[2007/04/24]
```
For \firstofone, \afterfi, \gmobeyspaces, \@ifnextcat and \noexpand's and \expandafter's shorthands \@nx and \@xa resp.

```
5 \bgroup
```

```
6 \@makeother\%
```
<sup>7</sup> \firstofone{\egroup

\twelvepercent 8 \def\twelvepercent{%}}

Someone may want to use another char for comment, but we assume here 'orthodoxy'. Other assumptions in gmdoc are made. The 'knowledge' what char is the comment char is used to put proper 'hyphen' when a verbatim line is broken.

```
\verbhyphen 9 \let\verbhyphen\twelvepercent
```
Provide a declaration for easy changing it. Its argument should be of  $\langle \cdot \rangle$  form (of course, a  $\langle char \rangle_{12}$ is also allowed).

#### \VerbHyphen <sup>10</sup> \def\VerbHyphen#1{%

<sup>11</sup> {\escapechar\m@ne

```
12 \@xa\gdef\@xa\verbhyphen\@xa{\string#1}}}
```
As you see, it's always global.

#### <span id="page-3-0"></span>**The Breakables**

Let's define a **\discretionary** left brace such that if it breaks, it turns  $\frac{8}{3}$  at the end of line. We'll use it in almost Knuthian \ttverbatim—it's part of this 'almost'.

```
13 \bgroup \catcode'\ <=1 \@makeother\{ \catcode'\ >=2 %
               14 \firstofone<\egroup
 \breaklbrace 15 \def\breaklbrace<\discretionary<{\verbhyphen><><{>><{>>>>
\twelvelbrace 16 \def\twelvelbrace<{>%
               17 >% of \firstofone
               _{18} \begin{tikzb} \catch{1} \catch{1} \catch{1} \catch{1} \catch{1} \catch{1} \catch{1} \catch{1} \catch{1} \catch{1} \catch{1} \catch{1} \catch{1} \catch{1} \catch{1} \catch{1} \cch{1} \cch{1} \cch{1} \cch{1} \cch{1} \cch{1} \cch{1} \cch{1} \cch{1} \cch{1} \cch{1} \cch{1} \cch{1} \cch{1} \cch{1} \cch{1} \cch{1} \cch{1} \cch{19 \firstofone<\egroup
              20 \def\dobreaklbrace<\catcode'\{=\active \def{<\breaklbrace>>%
              _{21} >% end of \firstofone.
                 The \bslash macro defined below I use also in more 'normal' TEXing, e.g., to
              \typeout some \outer macro's name.
               22 \{\catcode' \!=0 \cup \@makefont\ther \\}\%\bslash 23 !gdef!bslash{\}%
 \breakbslash 24 !gdef!breakbslash{!discretionary{!verbhyphen}{\}{\}}%
              25 }
                 Sometimes linebreaking at a backslash may be unwelcome. The basic case, when the
              first CS in a verbatim breaks at the lineend leaving there %, is covered by line 182. For
              the others let's give the user a countercrank:
  \fixbslash 26 \newcommand*\fixbslash{\let\breakbslash=\bslash}% to use due to the common
                         scoping rules. But for the special case of a backslash opening a verbatim scope,
                         we deal specially in the line 182.
                 Analogously, let's provide a possibility of 'fixing' the left brace:
  \fixlbrace 27 \newcommand*\fixlbrace{\let\breaklbrace=\twelvelbrace}
              28 {\catcode'\!=0 %
              29 !catcode'!\=!active
              30 !gdef!dobreakbslash{!catcode'!\=!active<sub>L</sub>!def\{!breakbslash}}%
              31 }
                 The macros defined below, \visiblebreakspaces and \twelveclub we'll use in the
              almost Knuthian macro making verbatim. This 'almost' makes a difference.
               32 \bgroup\catcode'\_{\sqcup}=12_{\sqcup}%
              33 \firstofone{\egroup%
\text{twelvespace} \quad 34 \ \\def\twelvespace {\mathcal{L}}\35 \def\breakabletwelvespace{\discretionary{_{\sqcup}}{}{_{\sqcup}}}}
              36 \bgroup\obeyspaces% it's just re\catcode'ing.
              37 \firstofone{\egroup%
 \text{activespace} 38 \newcommand*\activespace{
              39 \newcommand*\dobreakvisiblespace{\let_=\breakabletwelvespace\obeyspaces}%
                         %\defing it caused a stack overflow disaster with gmdoc.
               40 \newcommand*\dobreakblankspace{\let_=\space\obeyspaces}%
               41 }
              42 \bgroup\@makeother\|
 \twelveclub 43 \firstofone{\egroup\def\twelveclub{|}}
```
### <span id="page-4-0"></span>**Almost-Knuthian** \ttverbatim

\ttverbatim comes from The TEXbook too, but I add into it a LATEX macro changing the \catcodes and make spaces visible and breakable and left braces too.

\ttverbatim 44 \newcommand\*\ttverbatim{%

- $45$  \let\do=\do@noligs<sub>L\</sub>\verbatim@nolig@list
- $46$  \let\do=\@makeother\_\dospecials
- <sup>47</sup> \dobreaklbrace\dobreakbslash
- <sup>48</sup> \dobreakspace
- <sup>49</sup> \tt
- <sup>50</sup> \ttverbatim@hook}

While typesetting stuff in the QX fontencoding I noticed there were no spaces in verbatims. That was because the QX encoding doesn't have any reasonable char at position 32. So we provide a hook in the very core of the verbatim making macros to set proper fontencoding for instance.

<sup>51</sup> \@emptify\ttverbatim@hook

11

\VerbT 52 \def\VerbT1{\def\ttverbatim@hook{\fontencoding{T1}\selectfont}}

We wish the visible spaces to be the default.

<sup>53</sup> \let\dobreakspace=\dobreakvisiblespace

## **The Core: From shortvrb**

The below is copied verbatim ;-) from **doc.pdf** and then is added my slight changes.

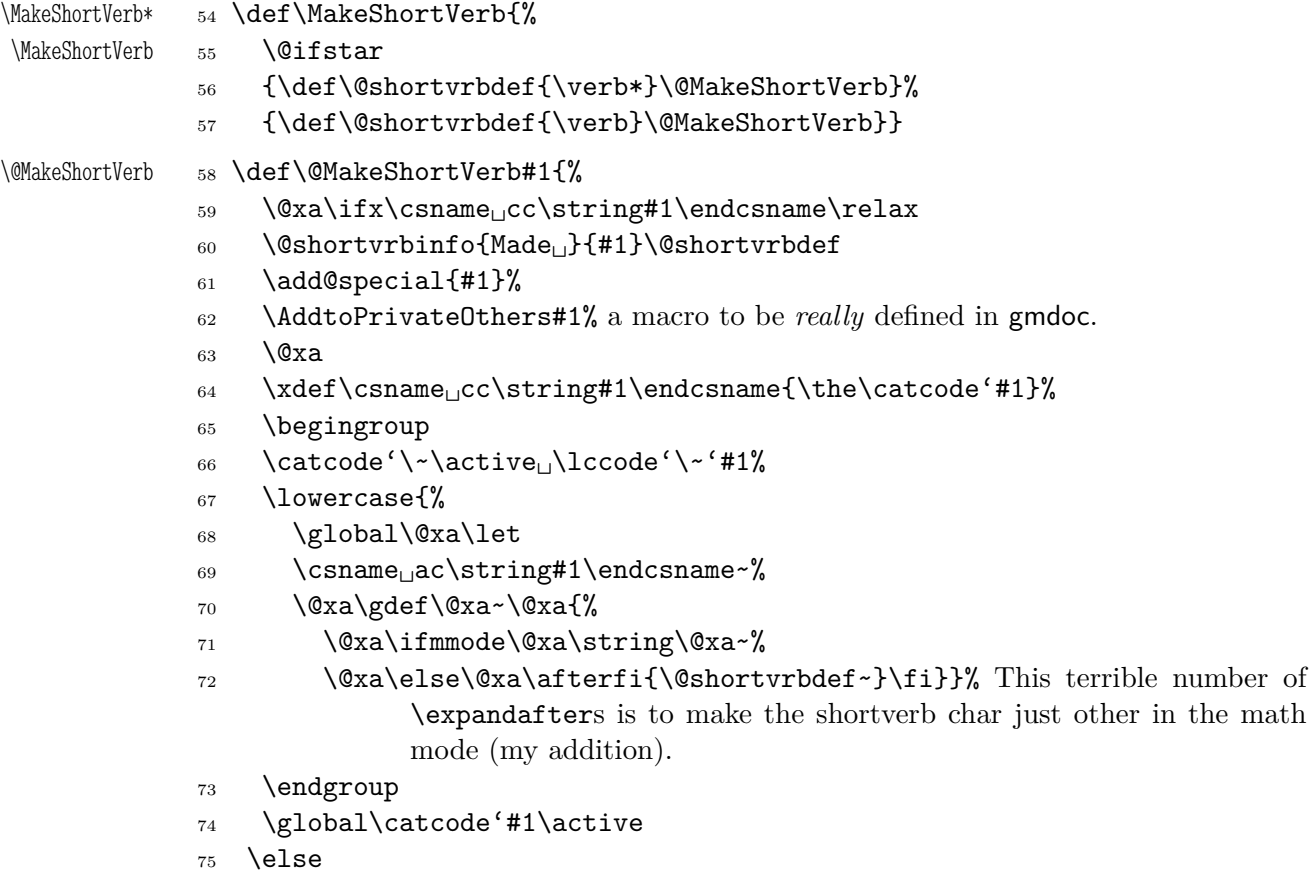

```
76 \@shortvrbinfo\@empty{#1_already}{\@empty\verb(*)}%
               77 \fi}
\DeleteShortVerb 78 \def\DeleteShortVerb#1{%
               79 \@xa\ifx\csname<sub>11</sub>cc\string#1\endcsname\relax
               80 \@shortvrbinfo\@empty{#1_not}{\@empty\verb(*)}%
               81 \else
               82 \@shortvrbinfo{Deleted }{#1 as}{\@empty\verb(*)}%
               83 \rem@special{#1}%
               84 \global\catcode'#1\csname<sub>pcc</sub>\string#1\endcsname
               85 \global \@xa\let \csname cc\string#1\endcsname \relax
               86 \ifnum\catcode'#1=\active
               87 \begingroup
               88 \catcode'\~\active<sub>[1</sub>\lccode'\~'#1%
               89 \lowercase{%
               90 \global\@xa\let\@xa~%
               91 \csname_ac\string#1\endcsname}%
               92 \endgroup \fi \fi}
                 My little addition
               93 \@ifpackageloaded{gmdoc}{%
               94 \def\gmv@packname{gmdoc}}{%
               95 \def\gmv@packname{gmverb}}
 \@shortvrbinfo 96 \def\@shortvrbinfo#1#2#3{%
               97 \PackageInfo{\gmv@packname}{%
               98 ^^J\@empty<sub>U</sub>#1\@xa\@gobble\string#2<sub>u</sub>a<sub>u</sub>short<sub>u</sub>reference
               99 for \alpha \times \frac{4}{3}\add@special 100 \def\add@special#1{%
              101 \rem@special{#1}%
              102 \@xa\gdef\@xa\dospecials\@xa
              103 {\dospecials \do \times 103 {\dospecials \do \times +1}%
              104 \@xa\gdef\@xa\@sanitize\@xa
              105 {\@sanitize<sub>\cup</sub>\@makeother\downarrow#1}}
```
For the commentary on the below macro see the doc package's documentation. Here let's only say it's just amazing: so tricky and wicked use of \do. The internal macro \rem@special defines \do to expand to nothing if the \do's argument is the one to be removed and to unexpandable CSs \do and h*\do's argument*i otherwise. With \do defined this way the entire list is just globally expanded itself. Analogous hack is done to the \@sanitize list.

```
\rem@special 106 \def\rem@special#1{%
          107 \def\do##1{%
          _{108} \ifnum'#1='##1 \else \@nx\do\@nx##1\fi}%
          109 \xdef\dospecials{\dospecials}%
          110 \begingroup
          111 \def\@makeother##1{%
          112 \ifnum'#1='##1, \else, \@nx\@makeother\@nx##1\fi}%
          113 \xdef\@sanitize{\@sanitize}%
          114 \endgroup}
```
And now the definition of verbatim itself. As you'll see (I hope), the internal macros of it look for the name of the current environment (i.e., \@currenvir's meaning) to set

<span id="page-6-0"></span>their expectation of the environment's \end properly. This is done to allow the user to define his/her own environments with \verbatim inside them. I.e., as with the verbatim package, you may write \verbatim in the begdef of your environment and then necessarily \endverbatim in its enddef. Of course (or maybe surprisingly), the commands written in the begdef after \verbatim will also be executed at \begin{h*environment*i}.

```
verbatim 115 \text{\@epharpanprenalty} \pred is playpenalty \@verbatin\verb|\verbatin |_{16} \qquad \verb|\tremchspacing|, \gno\rode| \qno\rule{1.5ex} \terbatim}% in the LATEX version there's %^
                        \@vobeyspaces instead of \gmobeyspaces.
  verbatim* _{117} \@namedef{verbatim*}{\@beginparpenalty<sub>L</sub>\predisplaypenalty<sub>L</sub>\@verbatim
           118 \@sxverbatim}
\endverbatim 119 \def\endverbatim{\@@par
           _{120} \ifdim\lastskip >\z@
           121 \@tempskipa\lastskip
\cup -\lastskip
           122 \advance\@tempskipa\parskip<br>
\alpha -\@outerparskip
           123 \vskip\@tempskipa
           124 \fi
           125 \addvspace\@topsepadd
           126 \@endparenv}
           127 \n@melet{endverbatim*}{endverbatim}
           128 \begingroup \catcode '!=0 \frac{1}{6}129 \catcode<sub>1</sub>'[-1]\catcode']=2<sup>1</sup>
           130 \catcode'\{=\active
           131 \@makeother\}%
           132 \catcode'\\=\active%
\@xverbatim 133 !gdef!@xverbatim[%
           134 !edef!verbatim@edef[%
           135 !def!noexpand!verbatim@end%
           136 ####1!noexpand\end!noexpand{!@currenvir}[%
           137 ####1!noexpand!end[!@currenvir]]]%
           138 !verbatim@edef
           139 !verbatim@end]%
           140 !endgroup
\@sxverbatim 141 \let\@sxverbatim=\@xverbatim
               F. Mittelbach says the below is copied almost verbatim from LAT<sub>EX</sub> source, modulo
           \check@percent.
 \@verbatim 142 \def\@verbatim{%
               Originally here was just \trm{\it trivialist}_\text{i}, but it worked badly in my document(s),
           so let's take just highlights of if.
           143 \parsep\parskip
               From \@trivlist:
           144 \if@noskipsec<sub>((1</sub>)leavevmode<sub>(1</sub>)fi
           145 \@topsepadd<sub>\cup</sub>\topsep
           146 \ifvmode
           147 \advance\@topsepadd<sub>L\</sub>\partopsep
           148 \else
```

```
149 \unskip \par
```
 $150 \quad \text{If }$  i

- <span id="page-7-0"></span> $151$  \@topsep<sub> $||$ </sub> \@topsepadd
- $_{152}$  \advance\@topsep<sub>({\parskip}}</sub>
- 153 \@outerparskip<sub>L</sub>\parskip

(End of \trivlistlist and \@trivlist highlights.)

- 154 \@@par\addvspace\@topsep
- <sup>155</sup> \if@minipage\else\vskip\parskip\fi
- 156 \leftmargin\parindent% please notify me if it's a bad idea.
- 157 \advance\@totalleftmargin\leftmargin
- <sup>158</sup> \raggedright
- 159 \leftskip\@totalleftmargin% so many assignments to preserve the list thinking for possible future changes. However, we may be sure no internal list shall use \@totalleftmargin as far as no inner environments are possible in verbatim(\*).
- 160 \@@par% most probably redundant.
- 161 \@tempswafalse
- $162 \text{ \textbullet } U \text{ I don't want the terribly ugly empty lines when a blank line is met.}$ Let's make them gmdoc-like i.e., let a vertical space be added as in between stanzas of poetry. Originally \if@tempswa\hbox{}\fi, in my version will be
- <sup>163</sup> \ifvmode\if@tempswa\addvspace\stanzaskip\@tempswafalse\fi\fi
- 164 \@@par
- 165 \penalty\interlinepenalty<sub>L</sub>\check@percent}%
- 166 \everypar{\@tempswatrue\hangindent\verbatimhangindent\hangafter\@ne}% since several chars are breakable, there's a possibility of breaking some lines. We wish them to be hanging indented.
- 167 \obeylines
- 168 \ttverbatim}
- 169 \@ifundefined{stanzaskip}{\newlength\stanzaskip}{}
- 170 \stanzaskip=\medskipamount

```
\verbatimhangindent 171 \newlength\verbatimhangindent
```
- 172 \verbatimhangindent=3em
- 173 \providecommand\*\check@percent{}

In the gmdoc package shall it be defined to check if the next line begins with a comment char.

Similarly, the next macro shall in gmdoc be defined to update a list useful to that package. For now let it just gobble its argument.

#### 174 \providecommand\*\AddtoPrivateOthers[1]{}

Both of the above are \provided to allow the user to load gmverb after gmdoc (which would be redundant since gmdoc loads this package on its own, but anyway should be harmless).

Let's define the 'short' verbatim command.

#### \verb\* <sup>175</sup> \def\verb{\relax\ifmmode\hbox\else\leavevmode\null\fi

\verb 176 **\bgroup** 

- 177 \ttverbatim
- 178 \gm@verb@eol
- 179 \@ifstar{\@sverb@chbsl}{\gmobeyspaces\frenchspacing\@sverb@chbsl}}% in the LAT<sub>EX</sub> version there's \@vobeyspaces instead of \gmobeyspaces.
- 180 \def\@sverb@chbsl#1{\@sverb#1\check@bslash}

<span id="page-8-0"></span><sup>181</sup> \def\@def@breakbslash{\breakbslash}% because \ is \defined as \breakbslash not \let.

For the special case of a backslash opening a (short) verbatim, in which it shouldn't be breakable, we define the checking macro.

\check@bslash <sup>182</sup> \def\check@bslash{\@ifnextchar{\@def@breakbslash}{\bslash\@gobble}{}}

<sup>183</sup> \let\verb@balance@group\@empty

```
\verb@egroup 184 \def\verb@egroup{\global\let\verb@balance@group\@empty\egroup}
```
\gm@verb@eol <sup>185</sup> \let\gm@verb@eol\verb@eol@error

The latter is a  $\langle \text{ATF} \rangle_{2\varepsilon}$  kernel macro that \activeates line end and defines it to close the verb group and to issue an error message. We use a separate CS 'cause we are not quite positive to the forbidden line ends idea. (Although the allowed line ends with a forgotten closing shortverb char caused funny disasters at my work a few times.) Another reason is that gmdoc wishes to redefine it for its own queer purpose.

However, let's leave my former 'permissive' definition under the **\verb@eol** name.

- <sup>186</sup> \begingroup
- 187 \obeylines\obeyspaces%

\verb@eolOK 188 \gdef\verb@eolOK{\obeylines%

- 189 \def^^M{ \check@percent}%
- <sup>190</sup> }%
- <sup>191</sup> \endgroup

The \check@percent macro here is \provided to be \@empty but in gmdoc employed shall it be.

Let us leave (give?) a user freedom of choice:

\verbeolOK 192 \def\verbeolOK{\let\gm@verb@eol\verb@eolOK}

And back to the main matter,

```
193 \def\@sverb#1{%
```

```
194 \catcode'#1\active \lccode'\~'#1%
```
<sup>195</sup> \gdef\verb@balance@group{\verb@egroup

```
196 \text{Qlatex@error{Ilegal}_luse_l of_l\bslash ash_lverb}_command}\@ehc
```
- <sup>197</sup> \aftergroup\verb@balance@group
- <sup>198</sup> \lowercase{\let~\verb@egroup}}

```
\verbatim@nolig@list 199 \def\verbatim@nolig@list{\do\'\do\<\do\>\do\,\do\'\do\-}
```

```
\do@noligs 200 \def\do@noligs#1{%
```

```
201 \catcode'#1\active
```

```
202 \begingroup
```

```
203 \lccode'\~='#1\relax
```

```
204 \lowercase{\endgroup\def~{\leavevmode\kern\z@\char'#1}}}
```
And finally, what I thought to be so smart and clever, now is just one of many possible uses of a general almost Rainer Schöpf's macro:

## \dekclubs <sup>205</sup> \def\dekclubs{\@ifstar{\OldMakeShortVerb\*\|}{\MakeShortVerb\*\|}}

But even if a shortverb is unconditional, the spaces in the math mode are not printed. So,

```
\edverbs 206 \newcommand*\edverbs{%
        207 \let\gmv@dismath\[%
```
<sup>208</sup> \let\gmv@edismath\]%

```
209 \def\[{%
```

```
210 \@ifnextac\gmv@disverb\gmv@dismath}%
```

```
211 \let\edverbs\relax}%
```

```
212 \def\gmv@disverb{%
```

```
213 \gmv@dismath
```

```
214 \hbox\bgroup\def\]{\egroup\gmv@edismath}}
```
## **doc- And shortvrb-Compatibility**

One of minor errors while  $T_F X$ ing doc.dtx was caused by my understanding of a 'shortverb' char: at my settings, in the math mode an active 'shortverb' char expands to itself's 'other' version thanks to \string. doc/shortvrb's concept is different, there a 'shortverb' char should work as usual in the math mode. So let it may be as they wish:

```
\old@MakeShortVerb 215 \def\old@MakeShortVerb#1{%
                 216 \@xa\ifx\csname<sub>11</sub>cc\string#1\endcsname\relax
                 217 \@shortvrbinfo{Made }{#1}\@shortvrbdef
                 218 \add@special{#1}%
                 219 \AddtoPrivateOthers#1% a macro to be really defined in gmdoc.
                 220 \qquad \sqrt{Q}xa
                 221 \xdef\csname<sub>U</sub>cc\string#1\endcsname{\the\catcode'#1}%
                 222 \begingroup
                 223 \catcode'\~\active \lccode'\~'#1%
                 224 \lowercase{%
                 225 \global\@xa\let\csname<sub>D</sub>ac\string#1\endcsname~%
                 226 \@xa\gdef\@xa~\@xa{%
                 227 \@shortvrbdef~}}%
                 228 \endgroup
                 229 \global\catcode'#1\active
                 230 \text{ }lelse
                 231 \@shortvrbinfo\@empty{#1_already}{\@empty\verb(*)}%
                 232 \fi}
  \OldMakeShortVerb 233 \def\OldMakeShortVerb{\begingroup
                 234 \let\@MakeShortVerb=\old@MakeShortVerb
                 235 \@ifstar{\eg@MakeShortVerbStar}{\eg@MakeShortVerb}}
\eg@MakeShortVerbStar 236 \def\eg@MakeShortVerbStar#1{\MakeShortVerb*#1\endgroup}
  \eg@MakeShortVerb 237 \def\eg@MakeShortVerb#1{\MakeShortVerb#1\endgroup}
                 238 \endinput% for the Tradition.
```
## **Change History**

```
v0.79
   \edverbs:
     added, 9
v0.80
   \edverbs:
     debugged, i.e. \hbox added back and
      redefinition of \setminus9
   \ttverbatim:
                                                        \ttverbatim@hook added, 5
                                                  v0.81
                                                      General:
                                                        \afterfi made two-argument, 10
                                                  v0.82
                                                      General:
                                                        CheckSum 663, 1
```
#### <span id="page-10-0"></span>**Index**

Numbers written in italic refer to the code lines where the corresponding entry is described; numbers underlined refer to the code line of the definition; numbers in roman refer to the code lines where the entry is used. The numbers preceded with 'p.' are page numbers. All the numbers are hyperlinks.

\-, [199](#page-8-0) \@MakeShortVerb, [56,](#page-4-0) [57,](#page-4-0) [58,](#page-4-0) [234](#page-9-0) \@currenvir, [136,](#page-6-0) [137](#page-6-0) \@def@breakbslash, [181,](#page-8-0) [182](#page-8-0) \@emptify, [51](#page-4-0) \@ifnextac, [210](#page-9-0) \@nx, [108,](#page-5-0) [112](#page-5-0) \@shortvrbdef, [56,](#page-4-0) [57,](#page-4-0) [60,](#page-4-0) [72,](#page-4-0) [217,](#page-9-0) [227](#page-9-0) \@shortvrbinfo, [60,](#page-4-0) [76,](#page-5-0) [80,](#page-5-0) [82,](#page-5-0) [96,](#page-5-0) [217,](#page-9-0) [231](#page-9-0) \@sverb@chbsl, [179,](#page-7-0) [180](#page-7-0) \@topsep, [151,](#page-7-0) [152,](#page-7-0) [154](#page-7-0) \@topsepadd, [125,](#page-6-0) [145,](#page-6-0) [147,](#page-6-0) [151](#page-7-0) \@xa, [12,](#page-2-0) [59,](#page-4-0) [63,](#page-4-0) [68,](#page-4-0) [70,](#page-4-0) [71,](#page-4-0) [72,](#page-4-0) [79,](#page-5-0) [85,](#page-5-0) [90,](#page-5-0) [98,](#page-5-0) [99,](#page-5-0) [102,](#page-5-0) [104,](#page-5-0) [216,](#page-9-0) [220,](#page-9-0) [225,](#page-9-0) [226](#page-9-0) \activespace, [38](#page-3-0) \add@special, [61,](#page-4-0) [100,](#page-5-0) [218](#page-9-0) \AddtoPrivateOthers, [62,](#page-4-0) [174,](#page-7-0) [219](#page-9-0) \afterfi, [72](#page-4-0) \breakabletwelvespace, [35,](#page-3-0) [39](#page-3-0) \breakbslash, [24,](#page-3-0) [26,](#page-3-0) [30,](#page-3-0) [181](#page-8-0) \breaklbrace, [15,](#page-3-0) [20,](#page-3-0) [27](#page-3-0) \bslash, [23,](#page-3-0) [26,](#page-3-0) [182,](#page-8-0) [196](#page-8-0) \check@bslash, [180,](#page-7-0) [182](#page-8-0) \check@percent, [165,](#page-7-0) [173,](#page-7-0) [189](#page-8-0) \dekclubs, *[p. 2](#page-1-0)*, [205](#page-8-0) \dekclubs\*, *[p. 2](#page-1-0)* \DeleteShortVerb, *[p. 2](#page-1-0)*, [78](#page-5-0) \do@noligs, [45,](#page-4-0) [200](#page-8-0) \dobreakblankspace, [40](#page-3-0) \dobreakbslash, [30,](#page-3-0) [47](#page-4-0) \dobreaklbrace, [20,](#page-3-0) [47](#page-4-0) \dobreakspace, [48,](#page-4-0) [53](#page-4-0) \dobreakvisiblespace, [39,](#page-3-0) [53](#page-4-0) \edverbs, [206,](#page-8-0) [211](#page-9-0) \eg@MakeShortVerb, [235,](#page-9-0) [237](#page-9-0) \eg@MakeShortVerbStar, [235,](#page-9-0) [236](#page-9-0) \endverbatim, [119](#page-6-0) \everypar, [166](#page-7-0) \fixbslash, *[p. 2](#page-1-0)*, [26](#page-3-0) \fixlbrace, *[p. 2](#page-1-0)*, [27](#page-3-0) \fontencoding, [52](#page-4-0) \gm@verb@eol, [178,](#page-7-0) [185,](#page-8-0) [192](#page-8-0) \gmobeyspaces, [116,](#page-6-0) [179](#page-7-0) \gmv@dismath, [207,](#page-8-0) [210,](#page-9-0) [213](#page-9-0) \gmv@disverb, [210,](#page-9-0) [212](#page-9-0) \gmv@edismath, [208,](#page-8-0) [214](#page-9-0)  $\gamma$ gmv@packname,  $94, 95, 97$  $94, 95, 97$  $94, 95, 97$  $94, 95, 97$  $94, 95, 97$ \if@noskipsec, [144](#page-6-0) \interlinepenalty, [165](#page-7-0) \leftmargin, [156,](#page-7-0) [157](#page-7-0) \MakeShortVerb, *[p. 2](#page-1-0)*, [54,](#page-4-0) [237](#page-9-0) \MakeShortVerb\*, [54,](#page-4-0) [205,](#page-8-0) [236](#page-9-0) \n@melet, [127](#page-6-0) \newlength, [169,](#page-7-0) [171](#page-7-0) \obeyspaces, [36,](#page-3-0) [39,](#page-3-0) [40,](#page-3-0) [187](#page-8-0) \old@MakeShortVerb, [215,](#page-9-0) [234](#page-9-0) \OldMakeShortVerb, *[p. 2](#page-1-0)*, [233](#page-9-0)

\OldMakeShortVerb\*, [205](#page-8-0) \PackageInfo, [97](#page-5-0) \parsep, [143](#page-6-0) \partopsep, [147](#page-6-0) \predisplaypenalty, [115,](#page-6-0) [117](#page-6-0) \rem@special, [83,](#page-5-0) [101,](#page-5-0) [106](#page-5-0) \RequirePackage, [4](#page-2-0) \stanzaskip, [163,](#page-7-0) [169,](#page-7-0) [170](#page-7-0) \ttverbatim, [44,](#page-4-0) [168,](#page-7-0) [177](#page-7-0) \ttverbatim@hook, [50,](#page-4-0) [51,](#page-4-0) [52](#page-4-0) \twelveclub, [43](#page-3-0) \twelvelbrace, [16,](#page-3-0) [27](#page-3-0) \twelvepercent, [8,](#page-2-0) [9](#page-2-0) \twelvespace, [34](#page-3-0) \verb, [57,](#page-4-0) [76,](#page-5-0) [80,](#page-5-0) [82,](#page-5-0) [175,](#page-7-0) [231](#page-9-0) \verb\*, [56,](#page-4-0) [175](#page-7-0) \verb@balance@group, [183,](#page-8-0) [184,](#page-8-0) [195,](#page-8-0) [197](#page-8-0) \verb@egroup, [184,](#page-8-0) [195,](#page-8-0) [198](#page-8-0) \verb@eol@error, [185](#page-8-0) \verb@eolOK, [188,](#page-8-0) [192](#page-8-0) \verbatim, [115](#page-6-0) verbatim,  $115$ verbatim\*, [117](#page-6-0) \verbatim@edef, [134,](#page-6-0) [138](#page-6-0) \verbatim@end, [135,](#page-6-0) [139](#page-6-0) \verbatim@nolig@list, [45,](#page-4-0) [199](#page-8-0) \verbatimhangindent, [166,](#page-7-0) [171,](#page-7-0) [172](#page-7-0) \verbeolOK, *[p. 2](#page-1-0)*, [192](#page-8-0) \VerbHyphen, *[p. 2](#page-1-0)*, [10](#page-2-0) \verbhyphen, [9,](#page-2-0) [12,](#page-2-0) [15,](#page-3-0) [24](#page-3-0) \VerbT, [52](#page-4-0)